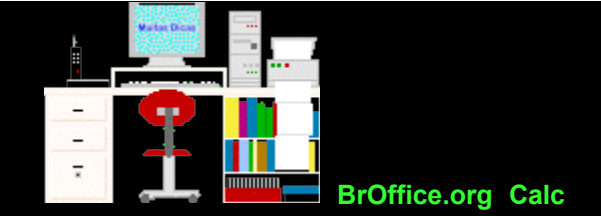

#### **Como construir um gráfico**

A representação gráfica de uma série de dados tem como objetivo representar os resultados obtidos, permitindo chegar a conclusões sobre a evolução do fenômeno ou sobre como se relacionam os valores dos dados.

Aqui estão alguns cuidados gerais que devem ser observados ao se criar um gráfico:

Deve ser iniciada por zero a [escala](file:///C:/dicas/biome/bioesca.htm) que representa as freqüências. Caso isso não seja possível, a ordenada deve estar interrompida de forma a ser indicada a posição do zero. As freqüências devem ser colocadas no eixo vertical e as outras variáveis no eixo horizontal ou abcissa (ver [Sistemas de coordenadas Cartesiano\)](file:///C:/dicas/biome/biocoorde.htm).

As distâncias que indicam as unidades da escala devem ser rigorosamente uniformes.

Antes de iniciar a construção de um gráfico (em diagrama) verificar a [escala de freqüências](file:///C:/dicas/biome/bioamos.htm#freq) a ser usada, levando em consideração os valores extremos da distribuição.

Toda a representação gráfica deve ter um título, [escala](file:///C:/dicas/biome/bioesca.htm) e origem dos dados de forma a se tornar clara e explicativa, dispensando qualquer esclarecimento adicional.

A linha que representa, graficamente, uma variável deve ser feita com traço mais forte do que as linhas auxiliares. No caso em que seja necessário representar várias variáveis utilizar linha "cheia" ( \_\_\_\_ ), pontilhada ( ...... ), ou interrompida ( - - - - ) de forma a destacar as diferentes variáveis apresentadas.

As escalas devem crescer da esquerda para a direita e de baixo para cima. Ao lado da escala da ordenada deve ser escrita a legenda relativa a mesma. Em baixo da escala da abcissa deve constar a legenda correspondente. Usar, quando necessário, legendas especiais abaixo do gráfico, e que expliquem as convenções usadas em relação às variáveis.

As linhas dos eixos coordenados devem ser em traço mais grosso que os demais eixos relativos às escalas.

A exatidão dos gráficos matemáticos depende da precisão da escala e da rigorosa determinação dos pontos por suas coordenadas.

Nos diagramas em "colunas" ou em "barras" os retângulos representativos das mesmas devem ter a mesma base de forma que as variações sejam representadas pelas ordenadas. Quando as freqüências apresentarem valores extremos muito distanciados deve-se utilizar a [escala logarítmica.](file:///C:/dicas/biome/bioesca.htm#logarit)

Texto retirado de: SOUNIS E. *Bioestatística* - 2<sup>a</sup> ed. McGrawHill do Brasil, São Paulo, 1975, pag 71.

## **Resumindo:**

- O título do gráfico deve ser o mais claro e completo possível. Se for necessário devem ser acrescentados subtítulos.

- Os títulos e marcações do gráfico devem ser facilmente legíveis, partindo da margem horizontal inferior ou da margem esquerda.

Só incluir as coordenadas indispensáveis para guiar a vista na leitura.

A [escala](file:///C:/dicas/biome/bioesca.htm) vertical deve ser lida de baixo para cima. E a horizontal da esquerda para a direita.

- Sempre que possível, a escala vertical deve ser escolhida de modo que apareça o ponto 0 (zero).

# **Leitura e interpretação de um gráfico**

Para se interpretar um gráfico é necessário:

- Declarar qual é o fenômeno(s) representado(s), o período de tempo abrangido, a região estudada, a fonte dos dados, ...

- Analisar cada fenômeno separadamente, ressaltando os pontos importantes como a média, o máximo e o mínimo e as mudanças mais bruscas.

Verificar se o fato exposto é estacionário ou se há uma "tendência geral" crescente ou decrescente.

- Investigar se há repetição ou periodicidade.

### **Criação de Gráficos**

Para criar gráficos no [BrOffice.org](file:///C:/dicas/open/calc-ind.htm) Calc acessar e ler:

| [Criação de gráficos no Calc](file:///C:/dicas/open/calc-gras.htm) |

| [Criação de gráficos com dados classificados](file:///C:/dicas/open/calc-grac.htm) |

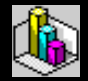

Copie esse texto em formato [pdf](file:///C:/dicas/pdf/calc-gra.pdf) clicando em pdf com o botão direito do *mouse*.

Depois, clique em algo semelhante a "Salvar destino como" Escolha um *drive* e uma pasta e clique em OK.

> Início Topo

Este "site", destinado prioritariamente aos alunos de Fátima Conti, disponível sob FDL (Free Documentation Licence), pretende auxiliar quem esteja começando a se interessar por internet, computadores e programas, estando em permanente construção. Sugestões e comentários são bem vindos. Se desejar colaborar, clique [aqui.](file:///C:/dicas/colabo.htm)

Agradeço [antecipa](file:///C:/dicas/open/calc-ind.htm)damente.

 $\rightarrow$ 

Deseja enviar essa página?

Se você usa um programa de correio eletrônico devidamente configurado e tem um [e-mail](file:///C:/dicas/net1/mailtipo.htm) pop3, clique em "Enviar página" (abaixo) para abrir o programa. Preencha o endereço do destinatário da mensagem. E pode acrescentar o que quiser.

(Se não der certo, clique [aqui](file:///C:/dicas/htm/htm-scri4.htm) para saber mais).

#### [Enviar página](javascript:mailpage())

选

<http://www.cultura.ufpa.br/dicas/open/calc-gra.htm>

### Acesse a página do seu provedor. Abra uma nova mensagem. Cole o endereço no campo de texto. Preencha o endereço do destinatário. E também pode acrescentar o que quiser.

Última alteração: 14 jul 2007